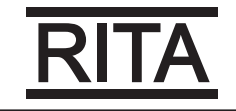

## COMMUNICATIONS

RITA RA-LV6/LV12 units have an RS-485 serial communication output with the **Modbus RTU ® communications protocol.** 

## **1. CONNECTIONS**

The RS -485 cable should be wired with a twisted pair cable with mesh shield (minimum 3 wires), with a maximum distance between the **RA-LV6/LV12** and the master unit of 1200 metres.

A maximum of 32 **RA-LV6/LV12** units can be connected to this bus.

Use an intelligent RS-232 to RS-485 network protocol converter (M54020 intelligent converter) to establish the communications with the master unit. This converter does away with the need for the Pin 7 connection on the RS-485 side.

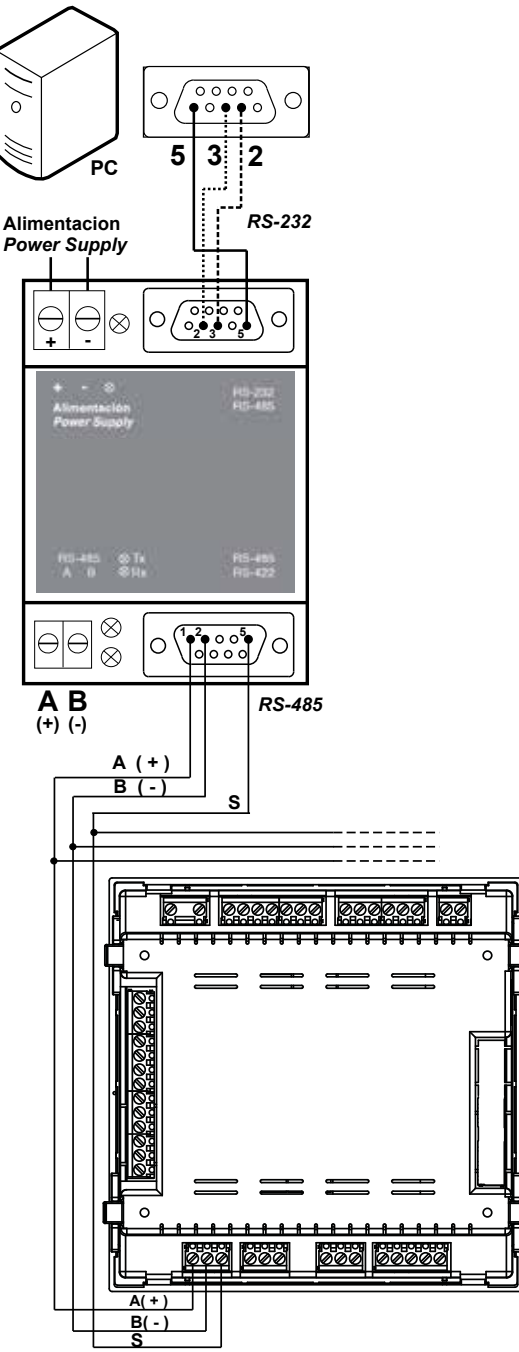

**Figure 16: RS-485 Connection diagram.**

# **2� PROTOCOL**

The Modbus protocol is an industry communication standard which enables networking of multiple units, with one master and several slaves. It allows individual master-slave dialogue and also enables commands in broadcast format.

In the Modbus protocol, the **RA-LV6/LV12** unit uses the RTU (Remote Terminal Unit) mode.

In the RTU mode, the message start and end are detected with silences of at least 3.5 characters, and the 16-bit CRC error-detection method is used.

The Modbus functions implemented in the unit are as follows:

**Function 01**. Reading the status of the relays. **Functions 03 and 04**. Reading logs. **Function 05**. Writing a relay. **Function 0F.** Writing multiple relays. **Function 10.** Writing multiple logs.

## **Exception codes**

If the bit with greatest weight of the byte corresponding to the function in the reply of the unit is 1, this indicates that the next byte is an exception code.

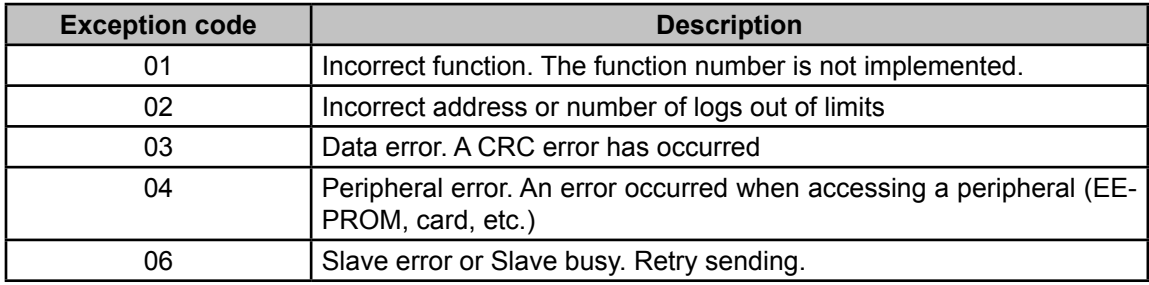

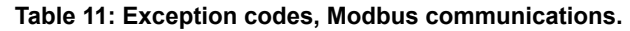

#### *Example:*

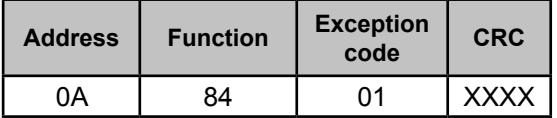

 **Address: 0A**, Peripheral number: 10 in decimal. **Function: 84**, Reading function 04 with bit no. 7 at 1. **Exception code: 01**, see **Tabla 9. CRC:** 16-bit CRC.

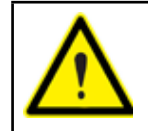

For reasons of operational security of the unit, communication frames of more than 80 bytes are not accepted (sent or received).

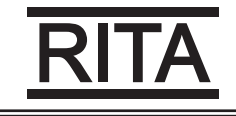

# **3. MODBUS MEMORY MAP**

## **A**�- *Measurement Variables*

For these variables **Function 04** is implemented: reading logs.

The Modbus addresses of all the tables are hexadecimal.

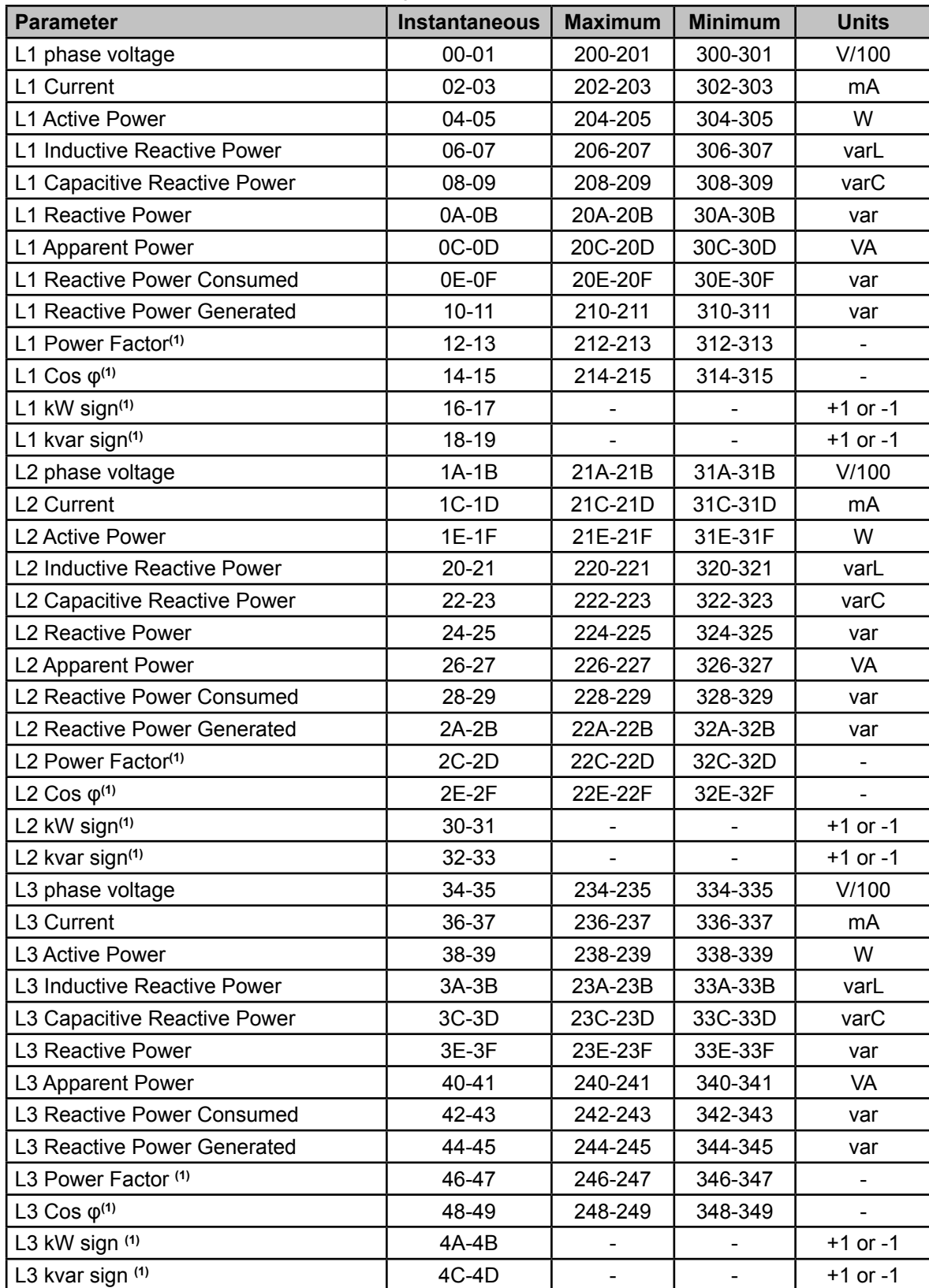

**Table 12: Modbus memory map: measurement variables (Table 1)**

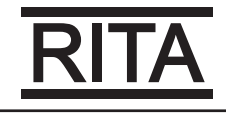

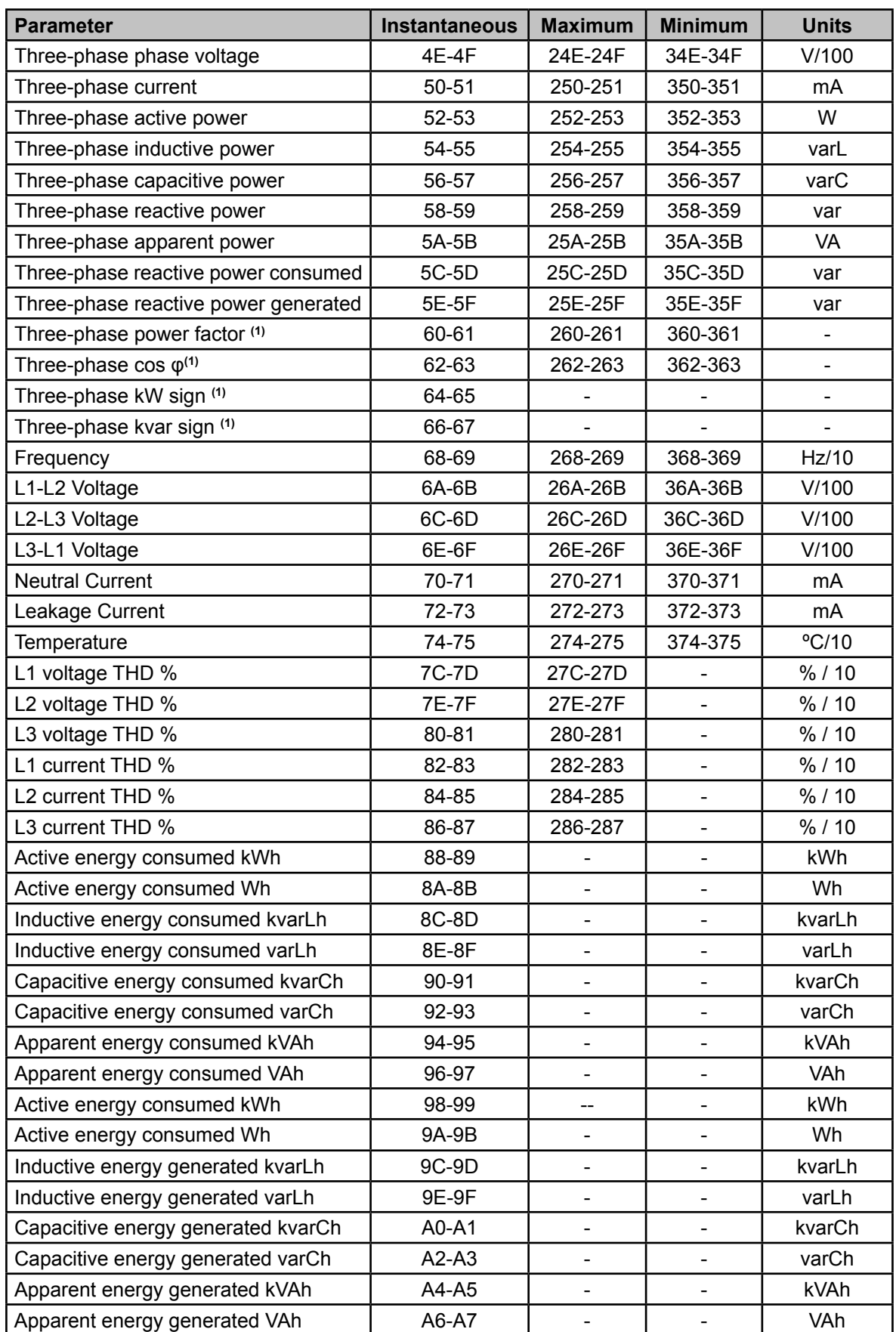

(1) The **cosφ** and **Power factor** parameters are accompanied by the **kW sign** and **kva sign** parameters, which are used to determine the quadrant in which each phase is being measured. See **Figure 17**.

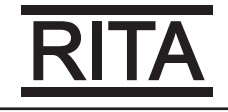

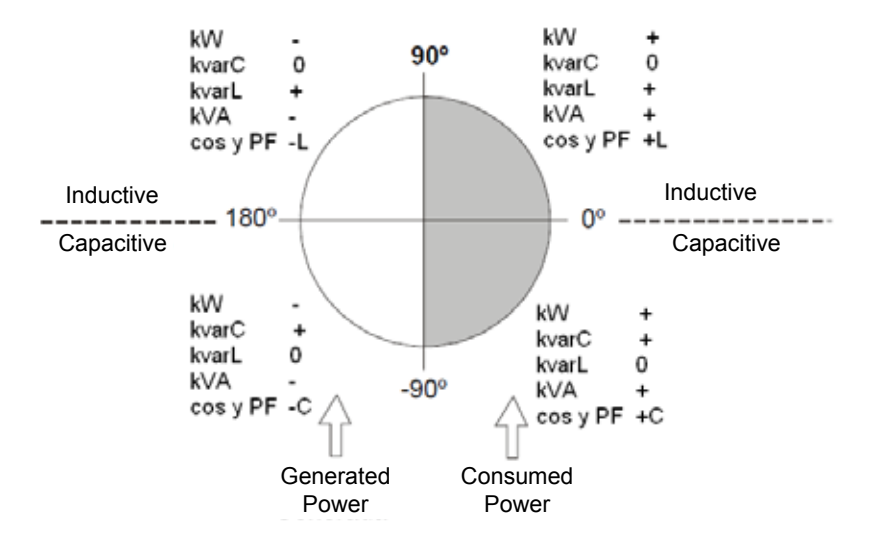

**Figure 17: Diagram of the four measurement and compensation quadrants.**

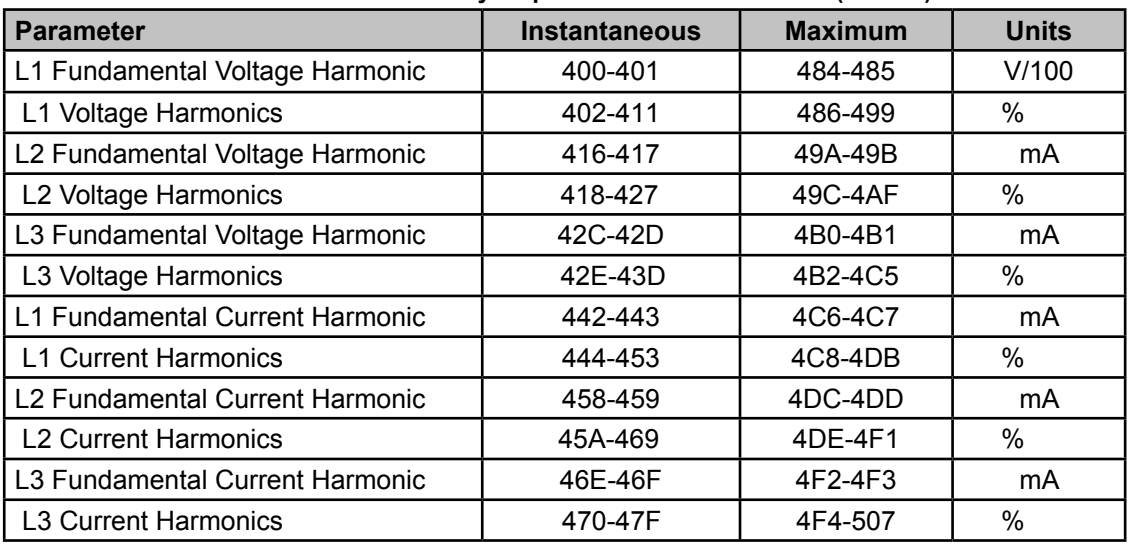

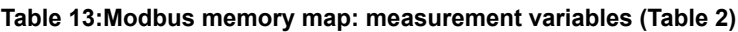

**Table 14:Modbus memory map: measurement variables (Table 3)**

| <b>Parameter</b>                                                        | <b>Instantaneous</b> |
|-------------------------------------------------------------------------|----------------------|
| Relay variable                                                          | 600                  |
| Alarm variable                                                          | 605-606              |
| Status of the outputs                                                   | 610                  |
| Status of the digital inputs                                            | 615                  |
| No. of connections, of each of the 12 relays<br>(6 in the RA-LV6 model) | 625-63C              |

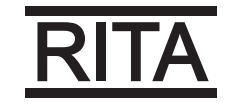

## **Relay variable**

Shows the status of the 12 (RA-LV12 model) or 6 (RA-LV6 model) output relays. It is a 16-bit variable in which each bit indicates the status of a relay.

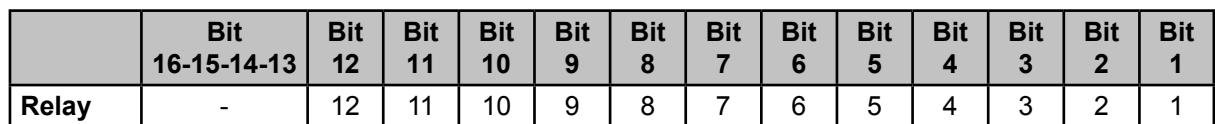

Where **0**: relay disconnected (OFF).

**1**: relay connected (ON).

## **Alarm Variable**

Shows the status of the 17 possible alarms.

It is a 32-bit variable in which each bit indicates the status of an alarm.

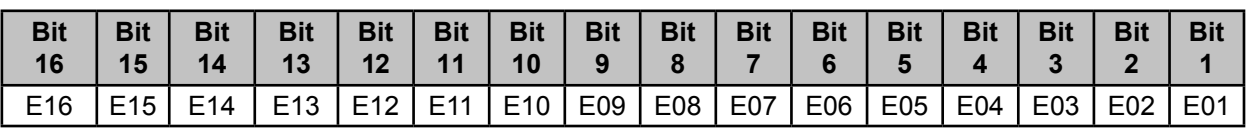

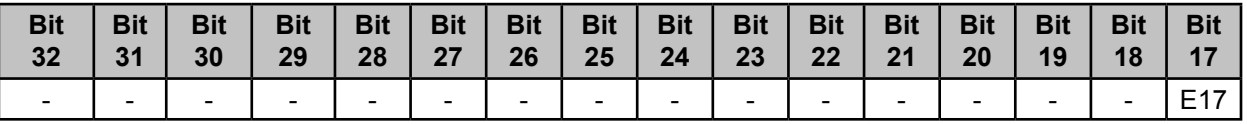

Where **0**: alarm off (OFF).

**1**: alarm active (ON).

## **Status of the outputs**

Shows the status of the 4 outputs: Fan relay, alarm relay and the two digital outputs. It is a 16-bit variable in which each bit indicates the status of an output.

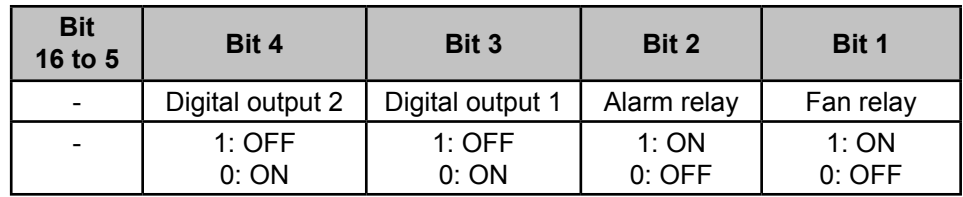

# **Status of the digital inputs**

Shows the status of the 2 digital inputs.

It is a 16-bit variable in which each bit indicates the status of an input.

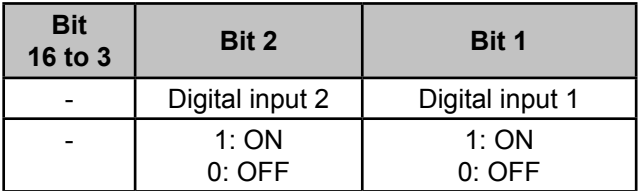

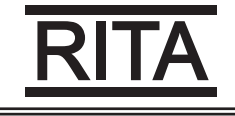

## **B**.- *Programming variables*

The following functions are implemented for these variables:

## **Function 04**: reading logs.

**Function 10: Writing multiple logs.** 

#### **Table 15:Modbus memory map: programming variables (Table 1)**

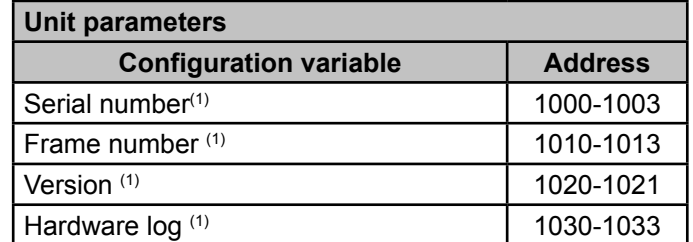

(1) The parameters of the unit have only implemented **function 04**.

#### **Table 16:Modbus memory map: programming variables (Table 2)**

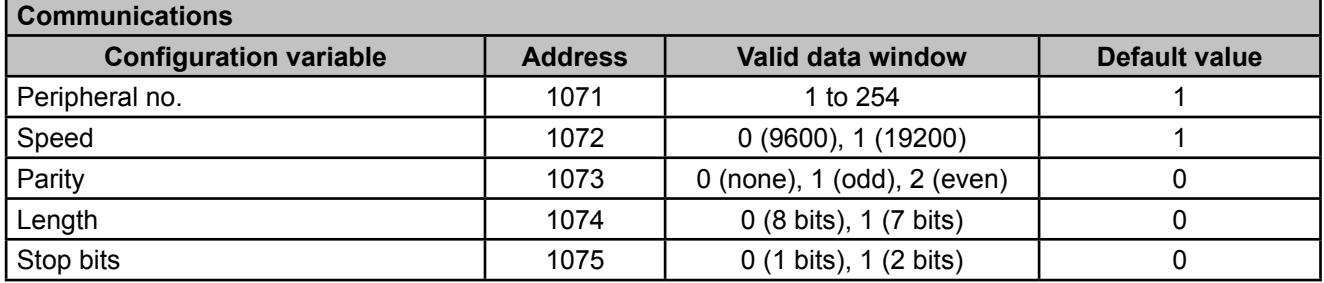

#### **Table 17:Modbus memory map: programming variables (Table 3)**

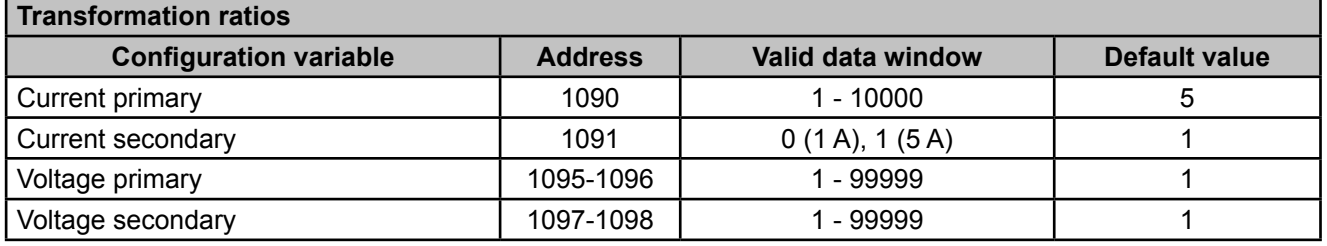

#### **Table 18:Modbus memory map: programming variables (Table 4)**

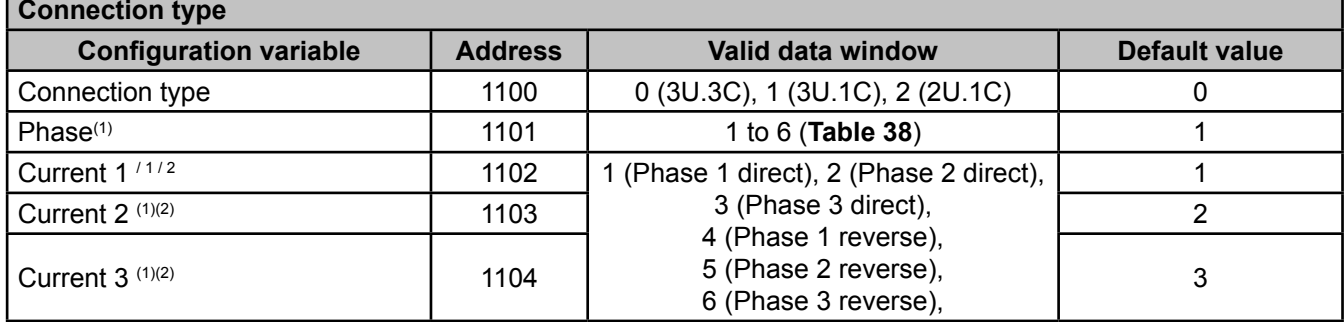

(1) Only used when the connection type is other than 3U.3C.

(2) Indicates the relationship between the assigned voltage and the current direction.

**Example:** If you see Current  $1 = 1$ , Current  $2 = 5$  and Current  $3 = 3$ , this means that:

Current 1 is assigned to voltage 1 in the direct direction, current 2 is assigned to voltage 2 in the reverse direction and current 3 is assigned to voltage 3 in the direct direction.

**Contract Contract** 

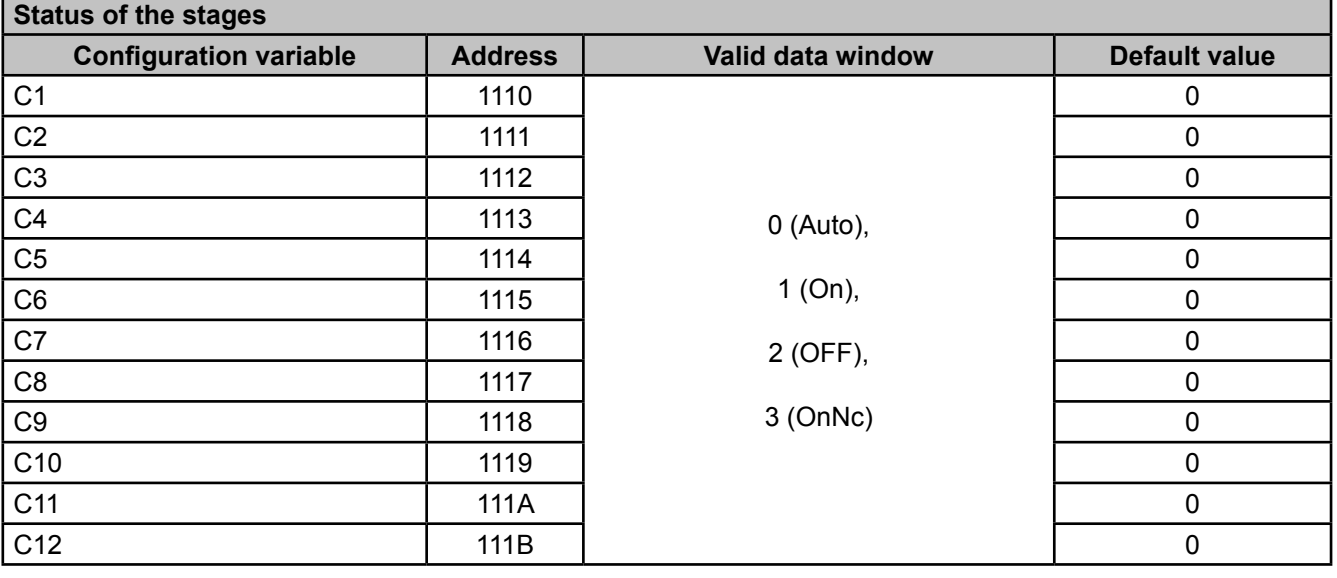

#### **Table 19:Modbus memory map: programming variables (Table 5)**

**Table 20:Modbus memory map: programming variables (Table 6)**

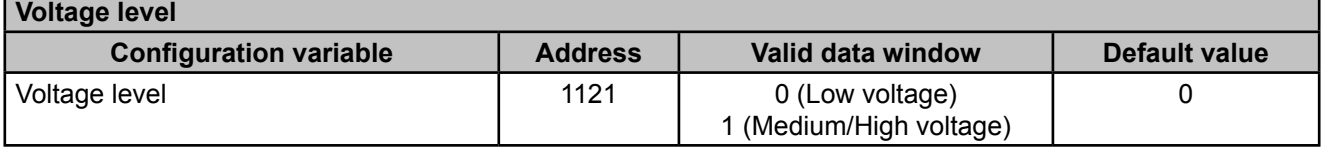

#### **Table 21:Modbus memory map: programming variables (Table 7)**

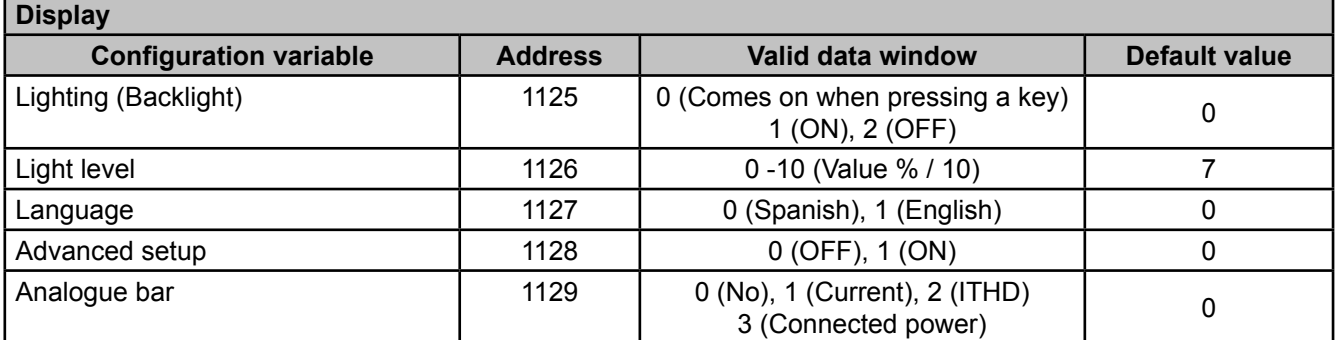

**Table 22:Modbus memory map: programming variables (Table 8)**

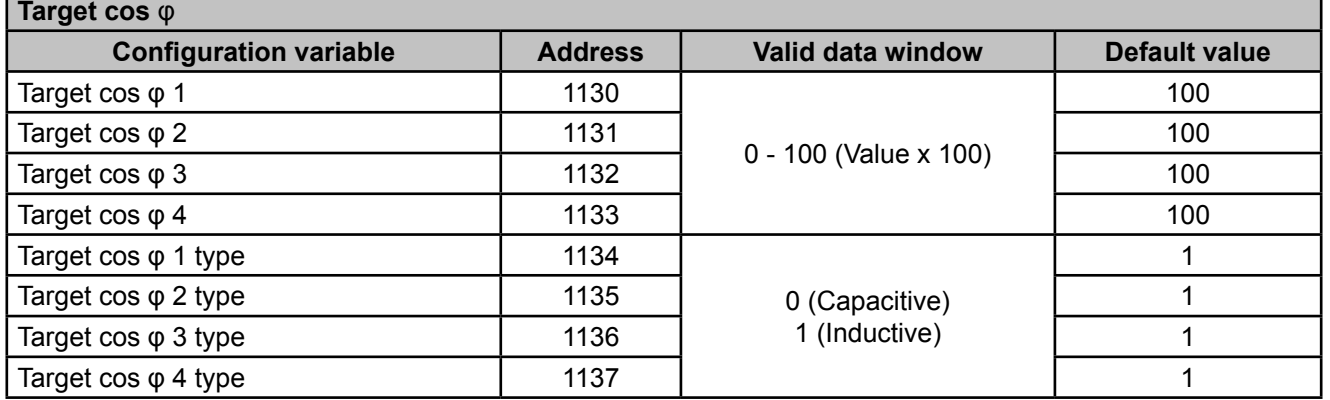

#### **Table 23:Modbus memory map: programming variables (Table 9)**

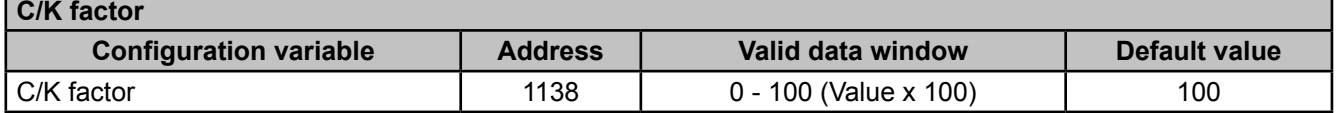

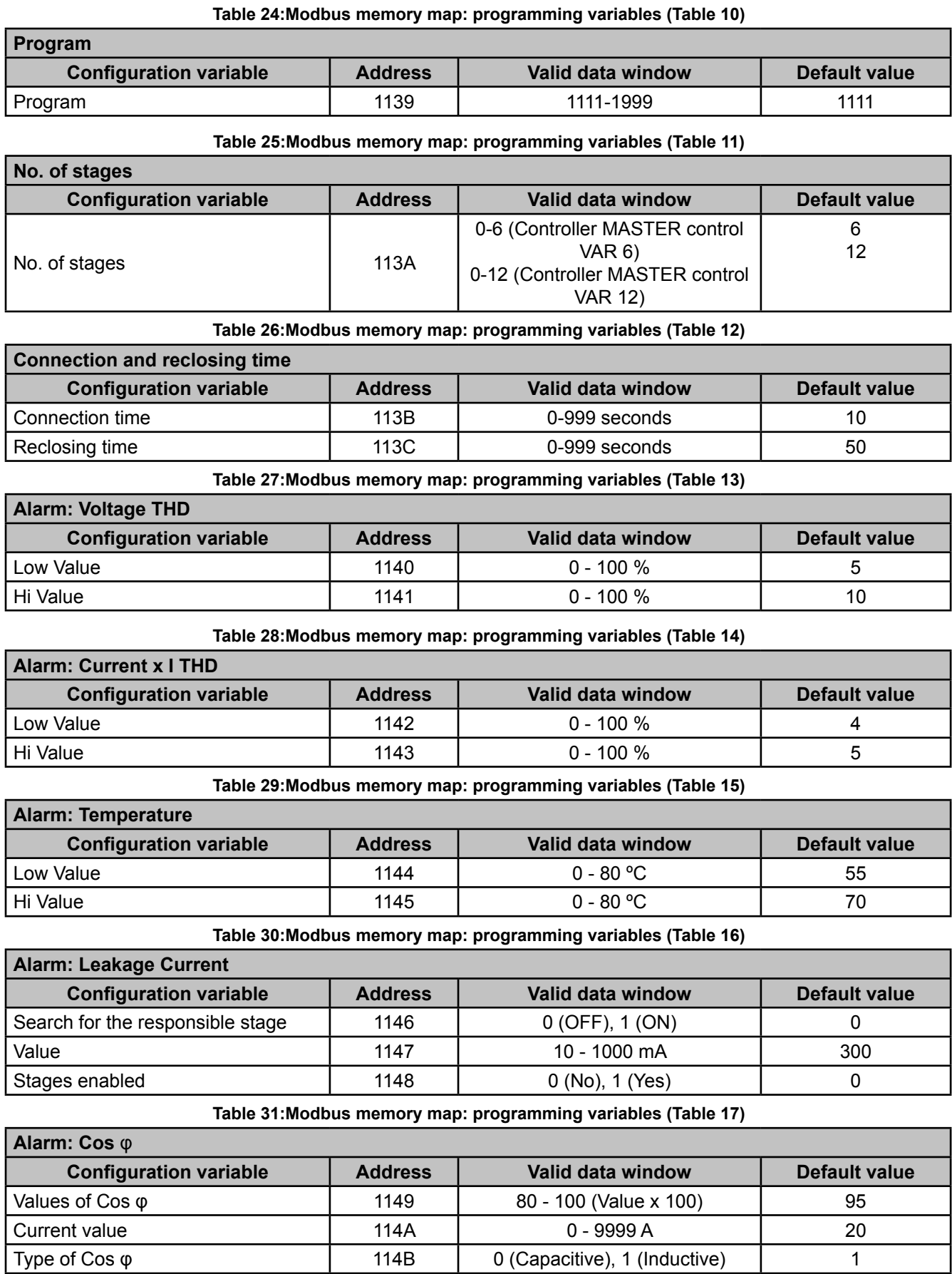

**Table 32:Modbus memory map: programming variables (Table 18)**

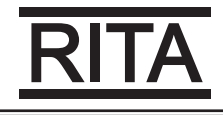

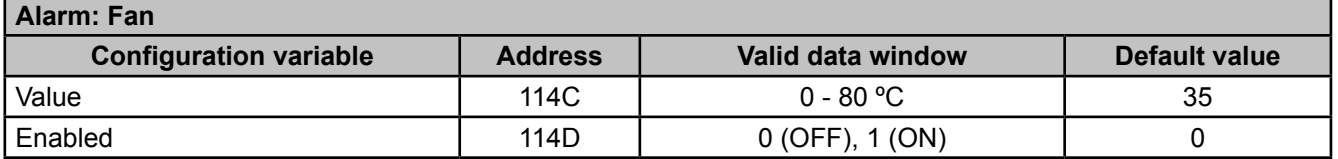

#### **Table 33:Modbus memory map: programming variables (Table 19)**

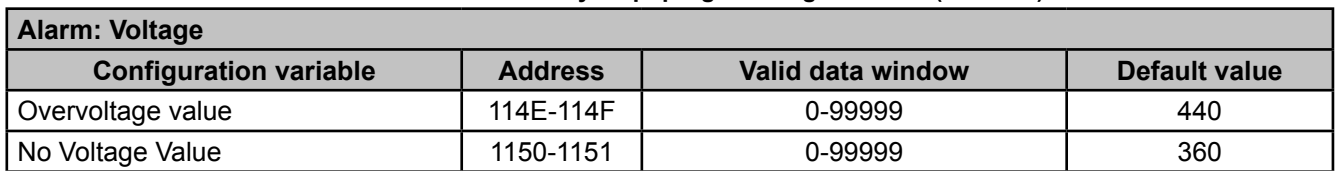

**Table 34:Modbus memory map: programming variables (Table 20)**

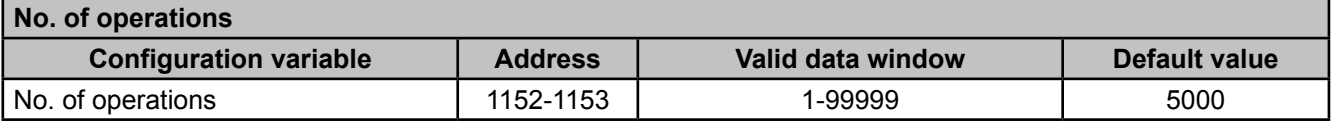

**Table 35:Modbus memory map: programming variables (Table 21)**

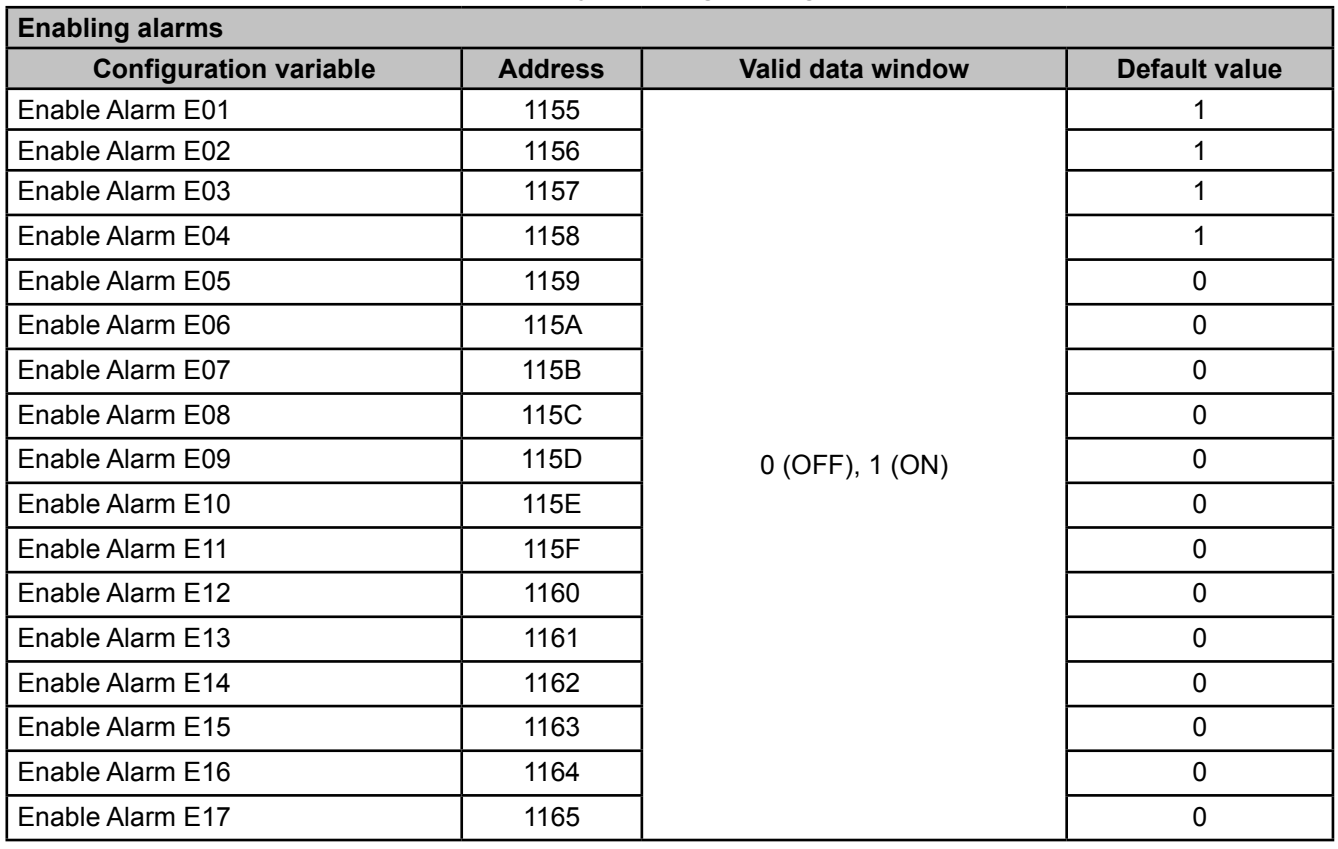

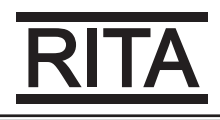

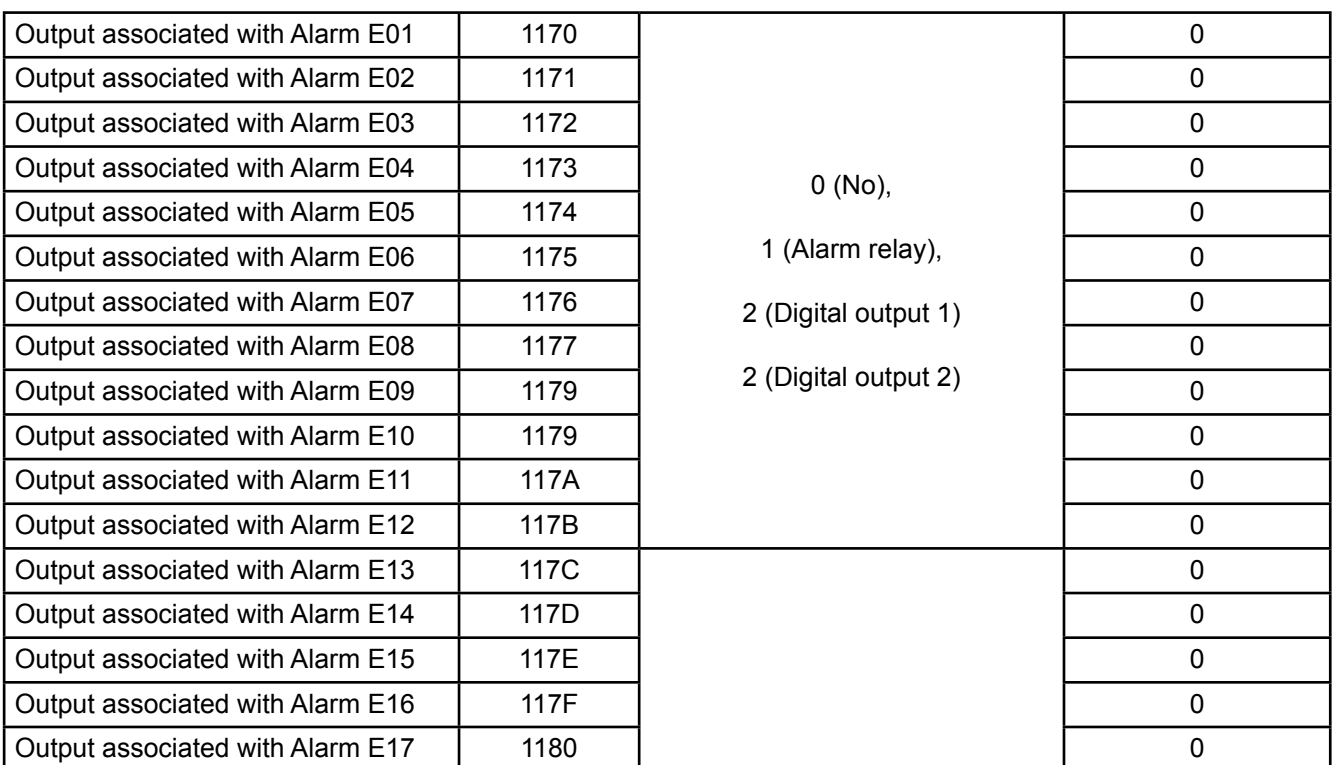

# **C**.- *Deleting parameters*

Parameters can be deleted using **Function 05**: writing a relay.

**Table 36:Modbus memory map: deleting parameters**

| <b>Deleting parameters</b>                                                          |                |                     |  |
|-------------------------------------------------------------------------------------|----------------|---------------------|--|
| <b>Action</b>                                                                       | <b>Address</b> | Value to be<br>sent |  |
| Deleting maximum values                                                             | 200            | FF                  |  |
| Deleting minimum values                                                             | 210            | FF                  |  |
| Deleting maximum and minimum values                                                 | 220            | FF                  |  |
| Deleting energies                                                                   | 230            | FF                  |  |
| Deleting the stage search and stage enabling values of the leakage current<br>alarm | 240            | FF                  |  |
| Deleting the no. of operations of all the relays                                    | 250            | FF                  |  |
| Resetting alarms E14 and E15                                                        | 260            | FF                  |  |
| Restoring the default configuration values                                          | 300            | FF                  |  |

# 普得企業股份有限公司

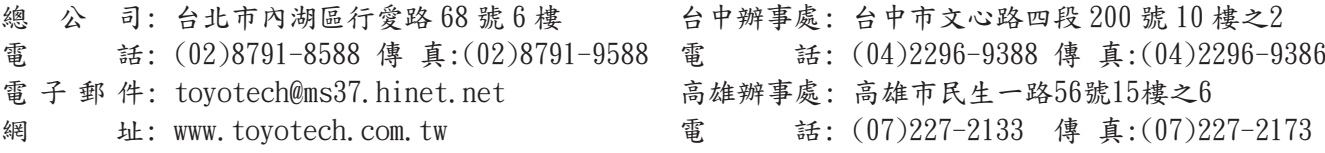